# **Raumkrümmung zum Anfassen**

– Sektormodelle aus dem 3D-Drucker –

# **Mohamad Karaki\*, Malte S. Ubben\*, Alexander Pusch\*,**   $Stefan Heusler*, Corvin Zahn<sup>+</sup>, Ute Kraus<sup>+</sup>$

\* Institut für Didaktik der Physik an der Westfälischen Wilhelms-Universität Münster, Wilhelm-Klemm-Str. 10, 48149 Münster, Deutschland.

> + Institut für Physik der Universität Hildesheim, Universitätsplatz 1, 31141 Hildesheim, Deutschland.

alexander.pusch@wwu.de (Eingegangen: 23.04.2021; Angenommen: 03.07.2022)

#### **Kurzfassung**

Sektormodelle sind Anschauungsmodelle für nicht-euklidische Geometrie. Sie wurden entwickelt, um die Grundkonzepte der allgemeinen Relativitätstheorie in zwei bzw. drei Dimensionen auf anschauliche Weise darzustellen (Zahn & Kraus, 2014; Zahn & Kraus, 2019). Für eine Einführung in die Allgemeine Relativitätstheorie kann man mit solchen Modellen beispielsweise den Raum in der Nähe eines Schwarzen Lochs oder das Innere eines Neutronensterns darstellen.

Der Einsatz von Sektormodellen ist nicht nur im Physikunterricht möglich. Auch im Mathematikunterricht können sie genutzt werden, um sphärische und hyperbolische Geometrien darzustellen. Sektormodelle erlauben diverse Aktivitäten der Lernenden: beispielsweise können Lernende anhand der Modelle mit einfachen Mitteln Krümmungen bestimmen und den Verlauf von Geodäten untersuchen. Die einfacheren ebenen Sektormodelle können Lernende ausgehend von der Metrik auch selbst berechnen und konstruieren (Kraus & Zahn, 2016).

In diesem Beitrag geben wir eine kurze Einführung in Sektormodelle und stellen Umsetzungen mit dem 3D-Drucker, sowie ihr Potential für den Einsatz im Physikunterricht vor.

#### **Abstract**

Sector models are illustrative models for non-Euclidean geometry. They were developed to present the basic concepts of general relativity in two or three dimensions in a clear way (Zahn & Kraus, 2014; Zahn & Kraus, 2019). For an introduction to the general theory of relativity, such models can be used, for example, to represent the space near a black hole or the interior of a neutron star.

The use of sector models is not only possible in physics lessons. They can also be used in mathematics lessons to represent spherical and hyperbolic geometries. Sector models allow various activities of the learners: for example, learners can use the models to determine curvatures with simple means and examine the course of geodesics. Learners can also calculate and construct the simpler flat sector models themselves based on the metric (Kraus & Zahn, 2016).

In this article we give a brief introduction to sector models and present implementations with the 3D printer as well as their potential for use in physics lessons.

### **1. Was genau sind Sektormodelle?**

Das Prinzip **ebener Sektormodelle** lässt sich einfach am Beispiel einer Kugeloberfläche, wie z. B. unserer Erde verstehen (Abb. 1). Die Kugeloberfläche wird in kleine Stücke zerlegt und jedes dieser Stücke wird durch ein kleines ebenes Flächenstück – einem Sektor – angenähert. In der Ebene ausgelegt bilden diese flachen Sektoren mit "Lücken" dann das Sektormodell.

Das Sektormodell gibt dabei die innere Geometrie der Fläche wieder, denn es enthält alle Punkte der Fläche und stellt maßstabsgetreu deren relative Lage dar.

Durch die "Lücken" wird implizit ein Maß für die positive Krümmung gegeben. Im Fall von zwei Dimensionen kann durch "Verkleben" der Lücken die gekrümmte zweidimensionale Fläche in den dreidimensionalen Raum eingebettet werden. Bei diesen "Lücken" kann man auch von "Defizitwinkeln" sprechen. Das besondere Potential von Sektormodellen liegt in der Möglichkeit, gekrümmte dreidimensionale Räume darzustellen: Wenn ein ebenes Modell mit "Lücken" eine gekrümmte Fläche wiedergibt, dann kann analog ein räumliches Modell einen

gekrümmten Raum darstellen. Die Erstellung **räumlicher Sektormodelle** verläuft ganz analog wie bei den Flächen: Der Raum wird in kleine räumliche Stücke zerlegt und jedes Stück wird durch einen kleinen "Block" mit euklidischer Geometrie angenähert. Diese Blöcke setzt man im euklidischen Raum zum Sektormodell zusammen.

Sektormodelle vermitteln somit eine anschauliche Vorstellung von dreidimensionalen, negativ gekrümmten Räumen. Das "Verkleben" der Lücken, also die Einbettung in einen vierdimensionalen Raum, ähnlich wie im Fall der gekrümmten Fläche, lässt sich natürlich nicht umsetzen.

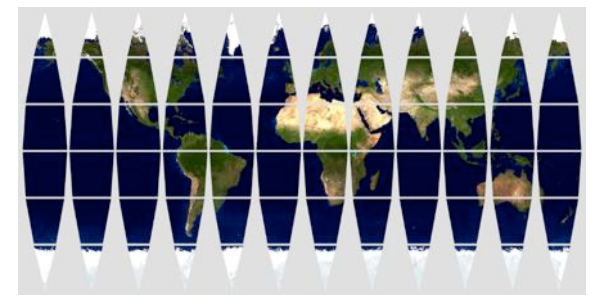

**Abb. 1:** Sektormodell der Erdoberfläche. (Zahn & Kraus, 2019; Erdtextur der Nasa)

### **2. Eine kleine Einführung: Krümmung und Winkel in Sektormodellen**

Der Zugang zur nicht-euklidischen Geometrie scheint zunächst sehr abstrakt zu sein, doch gibt es eine gute Möglichkeit, sich einfache Eigenschaften wie Krümmungen und Winkelsummen im gekrümmten Raum mit Modellen aus Papier zu verdeutlichen. Hierzu betrachten wir zunächst nur die Krümmung: Es wird zwischen äußerer und innerer Krümmung unterschieden. Rollt man ein Stück Papier zu einem Zylinder, entsteht zwar äußere Krümmung, aber die innere Krümmung bleibt null. Welche Krümmung bei eingebetteten Flächen vorliegt, lässt sich ganz einfach gedanklich testen: Dazu wird (gedanklich) ein kleines Flächenstück um den zu untersuchenden Punkt ausgeschnitten und das Flächenstück auf einer Ebene "flachgedrückt". Reißt das ausgeschnittene Flächenstück ein (Bsp.: Kugel), dann ist die Krümmung positiv. Wirft es Falten (Bsp.: Sattelfläche), ist die Krümmung negativ. Lässt es sich flach ausbreiten, ist die innere Krümmung null.

Für einen alternativen Test auf Krümmung wählt man im Sektormodell einen Eckpunkt und schiebt alle angrenzenden Sektoren zusammen. Nur wenn das Sektormodell eine euklidische Ebene darstellt, schließen sich die Sektoren um den Eckpunkt. Ist die Fläche positiv gekrümmt, verbleibt eine Lücke; ist sie negativ gekrümmt, überlappen die Sektoren (vgl. Abb. 2).

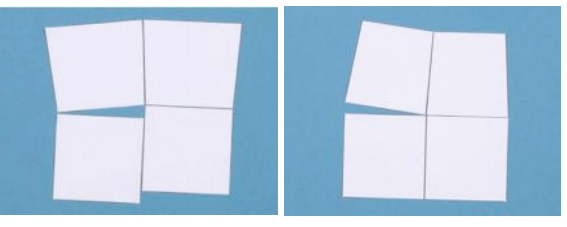

**Abb. 2:** Test auf Krümmung im Sektormodell der Kugeloberfläche durch "Puzzeln" (Zahn & Kraus 2014)

Wir untersuchen als nächstes ein flaches Stück Papier, aus dem ein Kuchenstück mit Winkel ε herausgeschnitten wird. Klebt man das Papier anschließend zusammen, ergibt sich ein positiv gekrümmter Raum. Die Winkelsumme eines Dreiecks, das über den Schnitt geht, ist dann (180°+ε). Um dies zu zeigen, bietet sich die Betrachtung von drei Dreiecken mit den Winkeln  $\alpha_i$ ,  $\beta_i$  und  $\gamma_i$  an, die gerade nicht über den Schnitt gehen und somit jeweils eine Winkelsumme von 180° haben (s. Abb. 3 und{1}-{3}). Je größer ε (bei gegebener Fläche des Dreiecks), desto stärker positiv gekrümmt ist der Raum. Bei einem negativ gekrümmten Raum ist es genau umgekehrt; dann müsste ein zusätzliches "Kuchenstück" eingefügt werden.

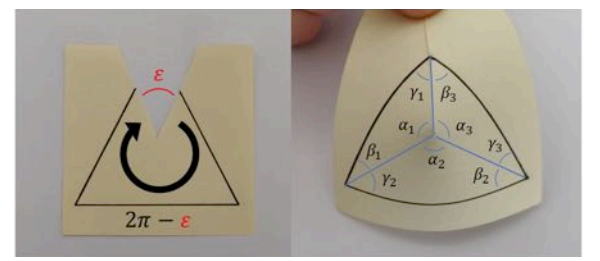

**Abb. 3:** Zusammenhang zwischen der Winkelsumme im Dreieck und der Krümmung der Fläche am Beispiel eines Papierausschnitts. Aus der linken Abbildung ergibt sich {2} und aus der rechten Abbildung {1}. Je größer *ε*, desto stärker positiv gekrümmt ist die Fläche {3}.

$$
\sum_{i=1}^{3} (\alpha_i + \beta_i + \gamma_i) = 3\pi \tag{1}
$$

$$
\sum \alpha_i = 2\pi - \varepsilon \tag{2}
$$

$$
\sum_{i=1}^{3} (\beta_i + \gamma_i) = \pi + \varepsilon \tag{3}
$$

So kann bereits in der Schule eine einfache Einführung in nicht-euklidische Räume gegeben werden. Es können in der Schule darauf aufbauend aber auch allgemeinere Anschauungsmodelle genutzt werden, die im folgenden Abschnitt vorgestellt werden

### **3. Sektormodelle aus dem 3D-Drucker**

Das **ebene Sektormodell**, mit dem die Raumkrümmung (Sektorzerlegung) um ein schwarzes Loch auf Papier dargestellt wird, erhält durch eine Umsetzung im 3D-Drucker (Karaki, 2020; Abb. 4) eine neue, greifbare Dimension: Die Sektoren können so aneinandergelegt werden, dass die Lücken zwischen den einzelnen Sektoren verschwinden und die Krümmung der Fläche im dreidimensionalen Raum anschaulich gemacht werden kann.

Der ausgebreitete gekrümmte Raum mit Defizitwinkeln (s. "Lücken" in Abschnitt 1), wird so zum Trichter zusammengefügt. Damit können Lernende den Zusammenhang von Defizitwinkeln in einer Sektorzerlegung und der entsprechenden Krümmung nicht nur visuell, sondern auch haptisch erkunden, wobei das 3D-Modell, im Gegensatz zu Papier, vor allem mit hoher Stabilität besticht.

Die Sektoren halten per eingesetztem Magnet aneinander. Dazu werden M3x12mm-Schrauben in die Sektoren-Bausteine gedreht und Kugelmagnete mit einem Durchmesser von 5mm in die entsprechenden Fassungen gedrückt (Karaki, 2020; Abb. 5).

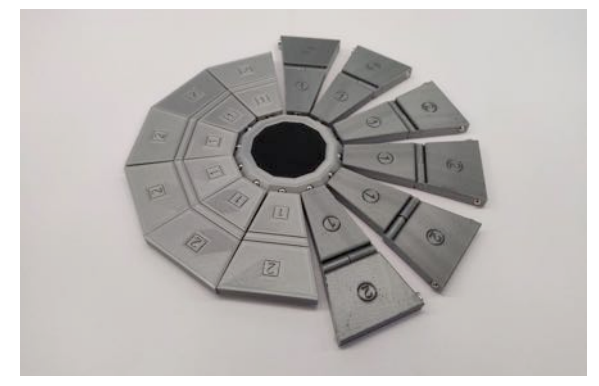

**Abb. 4:** 3D-gedrucktes ebenes Sektormodell des Raums um ein Schwarzes Loch, das für die Schwarzschildmetrik berechnet worden ist. Der Außenrand liegt bei einer schwarzschildschen Radialkoordinate von 5 Schwarzschildradien, der Innenrand bei 1,25 Schwarzschildradien.

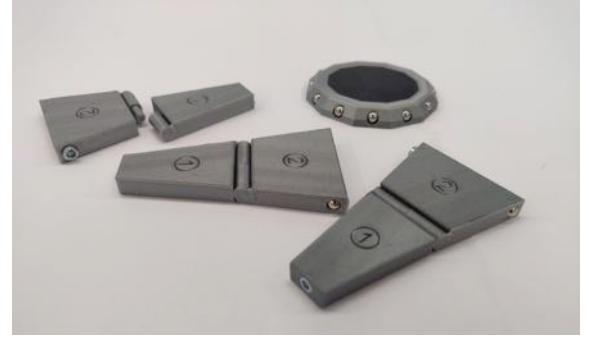

**Abb. 5:** Schrauben und Kugelmagnete halten die gedruckten Modelle zusammen und lassen sie flexibel auf- und abbauen.

Auch das **räumliche Sektormodell** bietet dank einer Umsetzung durch 3D-Druck haptische sowie didaktische Vorteile gegenüber den bisherigen Modellen: Zum einen müssen dreidimensionale Modelle aus Pappe sehr genau geschnitten, geknickt und geklebt werden, was zeitintensiv ist und nicht allen Lernenden leichtfällt. Zum anderen haben die Modelle aus Pappe eine geringe Haltbarkeit im Einsatz, wenn die Lernenden diese längere Zeit verwenden. Das Modell aus dem 3D-Drucker lässt sich durch einen magnetischen Verschluss leicht zusammensetzen und wieder auseinandernehmen. Die verschiedenen Varianten können auf einer Stütze montiert und nebeneinander verglichen werden (Karaki, 2020; Abb. 6).

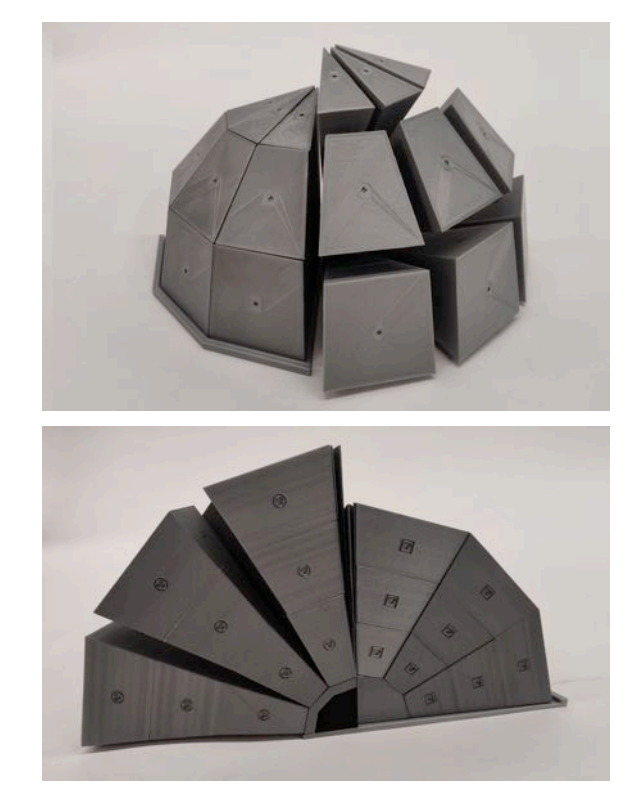

**Abb. 6:** Räumliches Sektormodell. Die "Lücken" stellen ein Maß für die Krümmung dar.

Die Kosten für das ebene Modell belaufen sich auf etwa 10 €, das räumliche Modell kostet bis zu ca. 40 €. Der Preis hängt vom gewünschten Umfang des Modells ab, der wiederum die benötigte Menge an Filament, Schrauben und Magneten beeinflusst. Eine genaue Auflistung der benötigten Materialien mit möglichen Bezugsquellen sowie die STL-Dateien zum Drucken der Modelle sind unter http://physikkommunizieren.de/3d-druck/sektormodelle/ zu finden.

# **4. Sektormodelle im Unterricht**

Sektormodelle bieten verschiedene Anknüpfungsmöglichkeiten im modernen Physikunterricht. Exemplarisch sei nachfolgend der Kernlehrplan für Physik in NRW zitiert (KMK, 2014). Im Inhaltsfeld 2 "Relativitätstheorie" wird dort im Leistungskurs die folgende Kompetenzerwartung explizit formuliert:

*"Die SuS veranschaulichen mithilfe eines einfachen gegenständlichen Modells den durch die Einwirkung von massebehafteten Körpern hervorgerufenen Einfluss der Gravitation auf die Zeitmessung sowie die "Krümmung des Raums"" (KMK, 2014, S.39).* 

Mit den Sektormodellen können Lernende sich schrittweise der Thematik des gekrümmten Raums annähern. Dazu können sie als Demonstrationsobjekte verwendet werden, bieten sich aber wie oben bereits angedeutet insbesondere für Schüleraktivitäten an. Dafür sollten den Lernenden die Modelle jeweils einzeln oder in kleinen Gruppen zur Verfügung stehen.

a) Das **Papiermodell** macht zunächst den Unterschied zwischen positiver und negativer Krümmung anschaulich.

- b) Das **ebene Modell** aus dem 3D-Drucker lässt den Lernenden dann den Zusammenhang zwischen der Krümmung um ein schwarzes Loch und den Defizitwinkeln erkunden.
- c) Dieses Wissen können Lernende schließlich auf das **räumliche Modell** anwenden und damit entdecken, wie der Raum in drei Dimensionen gekrümmt ist und die Krümmung dabei – je nach Richtung – unterschiedlich sein kann.

Papierbasierte Sektormodelle (1) wurden in Workshops, im Unterricht der Sekundarstufe sowie mit Lehramtsstudierenden bereits erfolgreich eingesetzt (Zahn & Kraus, 2006; Choudhary et al., 2019; Kraus et al., 2018).

#### **5. Einsatz von Geodäten im Sektormodell**

Stellt das Sektormodell ein astrophysikalisches Objekt dar, dann ist mit der Untersuchung von Krümmung die physikalische Frage "Enthält dieser Raum Materie?" verbunden. Materie erzeugt eine positive Krümmung des Raums, während negative Krümmung mit der kosmologischen Konstante in Beziehung steht. Schüler/innen können die Frage nach Materie durch Krümmungstests an einem räumlichen Sektormodell bearbeiten (Kraus & Zahn, 2019) und lernen dabei die Struktur der Einstein'schen Feldgleichungen kennen. Die Sektoren sollten von den Lernenden immer wieder neu und auf verschiedene Weise zusammengesetzt und untersucht werden. Für den Test auf Krümmung beispielsweise werden alle Sektoren zu einem gewählten Eckpunkt bzw. einer gewählten Kante aneinander angelegt (s.o.; Abb. 2).

Die allgemeine Relativitätstheorie beschreibt die Bahnen von Licht und frei fallenden Teilchen als Geodäten in einer gekrümmten Raumzeit ("Die Raumzeit *sagt der Materie, wie sie sich bewegen soll",* Wheeler, 1990) und bringt die Geometrie der Raumzeit mit der Materieverteilung in Verbindung ("Die Materie *sagt der Raumzeit, wie sie sich krümmen soll"*, Wheeler, 1990). Geodäten und Krümmung sind also die zentralen geometrischen Konzepte.

Bei der Konstruktion von Geodäten müssen Sektoren so aufgereiht werden, dass sich eine Geodäte ergibt (Abb. 7) und es muss ferner möglich sein, auf den Sektoren der ebenen Modelle Linien zu markieren. Mittels der Konstruktion von Geodäten kann dann u. a. die gravitative Lichtablenkung von z. B. schwarzen Löchern thematisiert werden. Schwarze Löcher konzentrieren ihre Masse M auf einem sehr kleinen Volumen und krümmen dadurch den umgebenen Raum sehr stark. Wir betrachten eine Testmasse  $m$ , die sich beim Abstand  $R$  des Gravitationspotentials  $GmM/R$  des schwarzen Lochs befindet. Um dem schwarzen Loch zu entfliehen, muss die kinetische Energie  $mv^2/2$  der Testmasse größer als die potentielle Energie sein ("zweite kosmische Fluchtgeschwindigkeit"). Gleichsetzen ergibt {4}:

$$
v^2 = \frac{2GM}{R} \tag{4}
$$

Lassen wir in dieser Gleichung  $R$  gegen null gehen, geht die Fluchtgeschwindigkeit gegen unendlich. Da die maximale Geschwindigkeit die Lichtgeschwindigkeit ist, ergibt sich die erstaunliche Schlussfolgerung, dass jede Masse M zu einem schwarzen Loch wird, wenn diese in ein Raumvolumen komprimiert wird, dessen Radius unter der Grenze von {5} liegt, dem sogenannte Schwarzschildradius:

$$
R_S = \frac{2GM}{c^2} \tag{5}
$$

Unsere "Herleitung" ist natürlich nur qualitativ zu verstehen, stimmt aber mit der im Jahr 1916 erstmals von K. Schwarzschild aus den Einstein'schen Feldgleichungen hergeleiteten Ergebnis überein (Schwarzschild, 1916). Für die Erde beispielsweise beträgt der Schwarzschildradius 9 mm.

Ausgehend von dem Sektormodell für den Raum um ein schwarzes Loch (Abb. 5), geht man zu einer Schnittfläche dieses Modells über (Abb. 7a&b). Diese stellt eine Äquatorfläche des Schwarzen Lochs dar. Indem Lernende auf dem ebenen Modell der Äquatorfläche Geodäten markieren und diese als Lichtbahnen deuten, können sie die Lichtablenkung an schwarzen Löchern untersuchen und dabei das Zustandekommen von Phänomenen wie Doppelbildern und Einsteinringen<sup>1</sup> nachvollziehen. Dabei soll ein fundiertes Verständnis für Lichtablenkung erworben werden: Lichtwege sind lokal gerade. Wenn sie einen Raumbereich mit nicht-euklidischer Geometrie durchlaufen, d. h. an einem Objekt mit Masse vorbeikommen, dann haben sie hinterher eine andere Richtung als vorher.

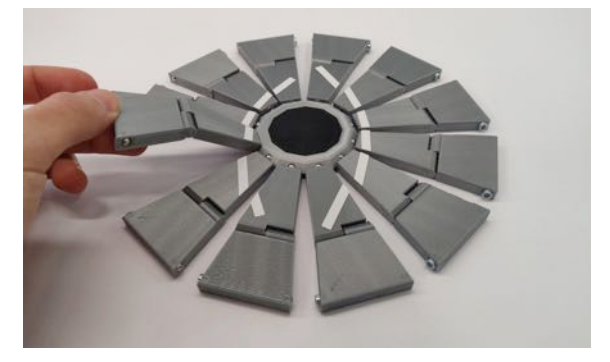

**Abb. 7a:** Durch Anbringen von Klebestreifen können Geodäten auf dem Modell markiert werden.

<sup>1</sup> Lichtbahnen verlaufen in Raum und Zeit. Diese rein räumlichen Geodäten sind also eigentlich strenggenommen keine Lichtbahnen. Man kann aber sagen, dass sie erstens qualitativ die gleichen

Eigenschaften haben und zweitens die Effekte in der Größe unterund nicht überschätzen.

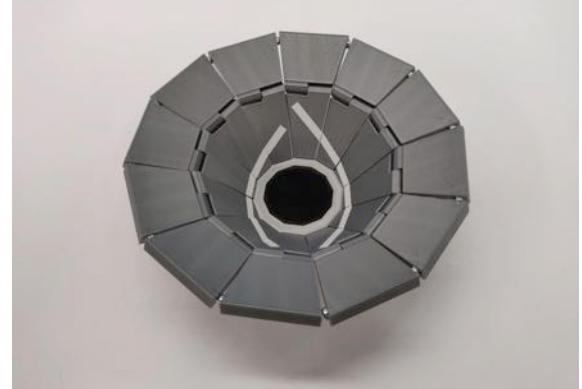

**Abb. 7b:** Durch die Magnete und das Scharnier lässt sich das ebene Modell zu einem Trichter zusammenfügen.

# **6. Fazit**

Ein wesentlicher Zugang zur naturwissenschaftlichen Erkenntnis ist die Modellierung der Wirklichkeit. Ihre Reflexion verdeutlicht den besonderen Charakter der Naturwissenschaften (vgl. KMK, 2014). Modelle sind in der Physikdidaktik u. a. dadurch charakterisiert, dass sie bestimmte funktionale Eigenschaften darstellen, aber nicht die eindeutige und vollständige Realität der Objekte abbilden (Kircher 2015). Allerdings verstehen Lernende Modelle oft genau so, also als Abbildung der vollständigen Realität (Ubben, 2020). Daher ist es essentiell, besonders beim Einsatz der hier vorgestellten sehr bildlichen Modelle eine Diskussion mit den Lernenden zu führen und Modellkritik zu üben. Den Lernenden muss klar werden, dass die Lücken zwischen den Sektoren nicht etwaigen Lücken im Raum entsprechen, sondern lediglich Darstellungen der Krümmung im "flachen" Raum sind. Daher ist es sinnvoll, die Lernenden mit dem Papiermodell und dem ebenen Modell auf das räumliche Modell vorzubereiten, da bei diesem kein Mechanismus vorhanden ist, der die Krümmung anschaulich machen könnte.

## **7. Literatur**

- Choudhary, Rahul, Kraus, Ute, Kersting, Magdalena, Blair, David, Zahn, Corvin & Zadnik, Marjan (2019). Einsteinian Physics in the Classroom: Integrating Physical and Digital Learning Resources in the Context of an International Research Collaboration, The Physics Educator, Vol. 1, No. 4, 1950016.
- Karaki, Mohamad (2020). Optimierung der Sektormodelle mit 3D-Druck. Bachelorarbeit an der WWU Münster.
- Kircher, Ernst (2015). Modellbegriff und Modellbildung in der Physikdidaktik. In E. Kircher, R. Girwidz & P. Häussler (Hg.), Physikdidaktik −

Theorie und Praxis (S. 783−808). Berlin, Heidelberg: Springer.

- Kraus, Ute & Zahn, Corvin (2019). Teaching General Relativity with sector models: the field equations. In Journal of Physics: Conference Series, 1286 012025.
- Kraus, Ute, Zahn, Corvin, Reiber, Thomas & Preiß, Stephan (2018). A model-based general relativity course for physics teachers, Electronic Proc. of the ESERA 2017 Conf., 485-496.
- Kraus, Ute & Zahn, Corvin (2016). Lichtablenkung für die Schule: Von der Metrik zur Geodäte. Astronomie und Raumfahrt im Unterricht 53 (2016) 3-4, S. 43-49. https://www.tempolimitlichtgeschwindigkeit.de/aur16/ (Stand 01.04.2021).
- Ubben, Malte S. (2020). Typisierung des Verständnisses mentaler Modelle mittels empirischer Datenerhebung am Beispiel der Quantenphysik. Berlin: Logos.
- KMK (2014). Ministerium für Schule und Weiterbildung des Landes Nordrhein-Westfalen. Kernlehrplan für die Sekundarstufe II Gymnasium / Gesamtschule in Nordrhein-Westfalen. Physik. Verfügbar unter https://www.schulentwicklung.nrw.de/lehrplaene/upload/klp\_SII/ph/GOSt\_Physik\_Endfassung.pdf  $(Stand 01.04.2021).$
- Schwarzschild, K. "Über das Gravitationsfeld eines Massenpunktes nach der Einstein'schen Theorie", *Sitzberichte der Deutschen Akademie der Wissenschaften zu Berlin, Klasse für Mathematik, Physik und Technik* (1916) S. 189.
- Wheeler, John A. (1990). A Journey into Gravity and Spacetime. Freeman, New York.
- Zahn, Corvin & Kraus, Ute (2014). Sector models — a toolkit for teaching general relativity: I. Curved spaces and spacetimes. Eur. J. Phys., doi.org/10.1088/0143-0807/35/5/055020. deutsche Version: https://www.tempolimit-lichtgeschwindigkeit.de/sectormodels1/ (Stand 01.04.2021).
- Zahn, Corvin & Kraus, Ute (2019). Sector models — a toolkit for teaching general relativity: II. Geodesics. Eur. J. Phys., doi.org/10.1088/1361- 6404/aae3b7. deutsche Version: https://www.tempolimit-lichtgeschwindigkeit.de/sectormodels2/ (Stand 01.04.2021).
- Zahn, Corvin & Kraus, Ute (2006). Wir basteln ein Schwarzes Loch - Ein Workshop zur Allgemeinen Relativitätstheorie. https://www.tempolimit-lichtgeschwindigkeit.de/graumworkshop/graumworkshop.pdf (Stand 01.04.2021).